JA NO CANTA EL CAPELLÀ

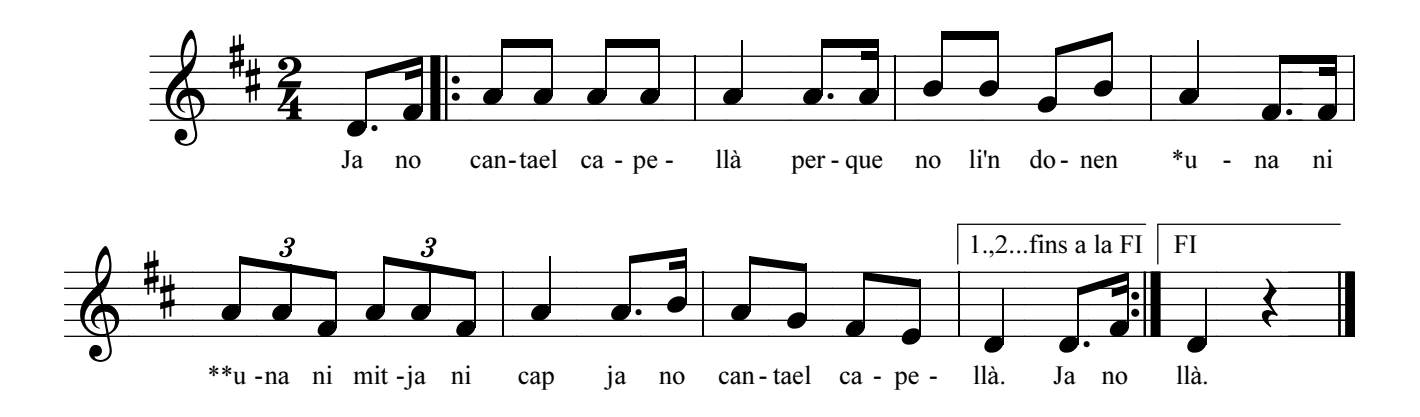

\* Anar sustituint una per: dos, tres, quatre...

\*\* Repetir el mateix nombre que es diu al compas anterior i anar llevant d'un en un fins arrivar a : Ni una ni mitja ni cap.

www.pacobesso.net